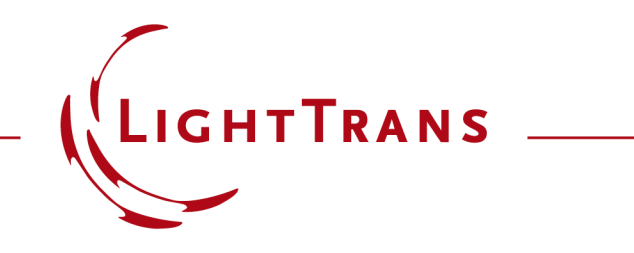

#### **Working Principle Demonstration of the Dot Projector with Physical Optics Modeling**

#### **Abstract**

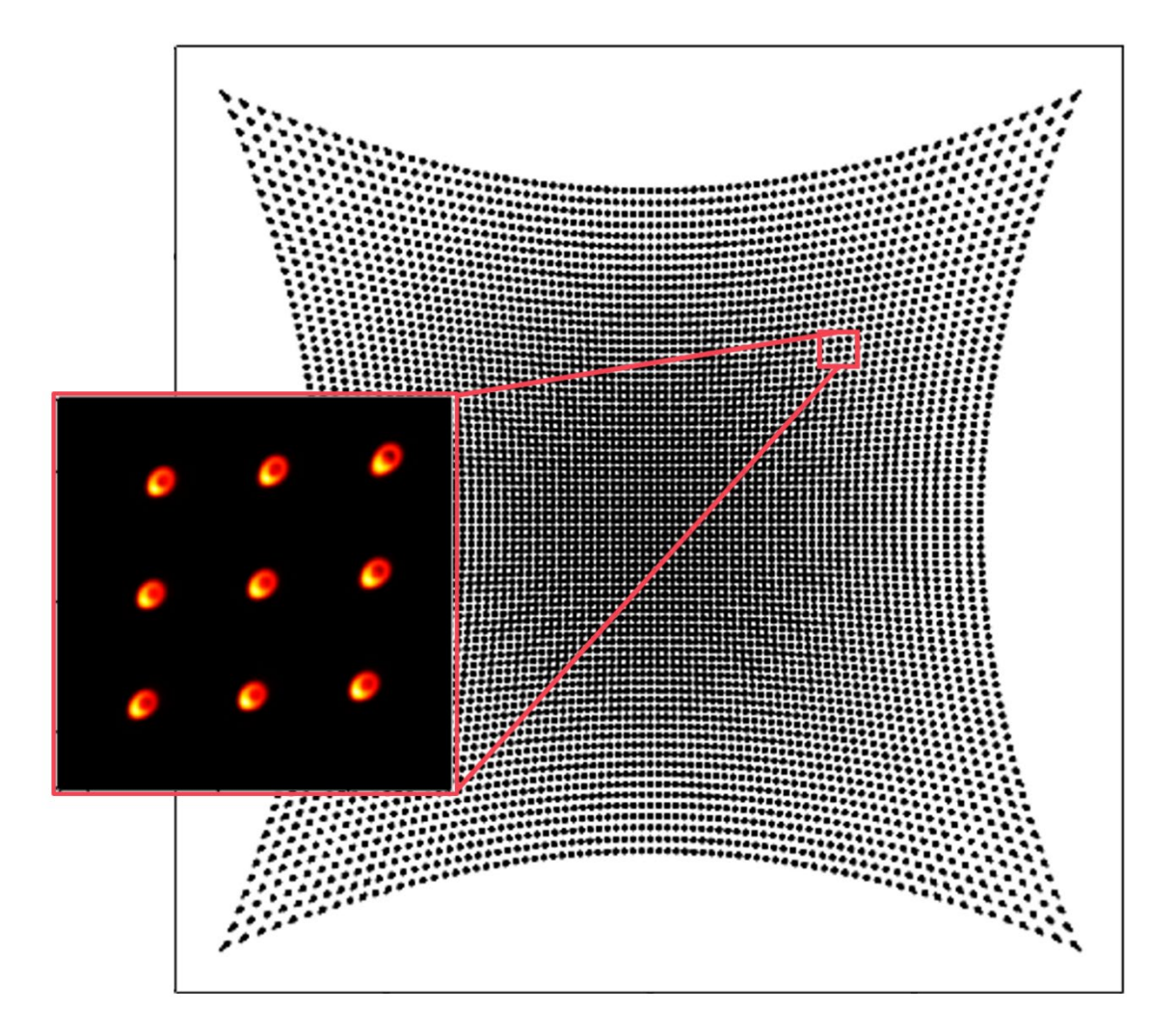

Dot projector is a key component that enables Apple's Face ID. The system usually consists of an array of light light emitting units, lenses, and beam splitting grating(s). The lens system together with the grating(s) will project and make several duplications of the array source pattern. In this example, we build up such a dot-projector system and demonstrate how it works. With VirtualLab Fusion, we perform both ray and field tracing for the system analysis.

# **Modeling Task**

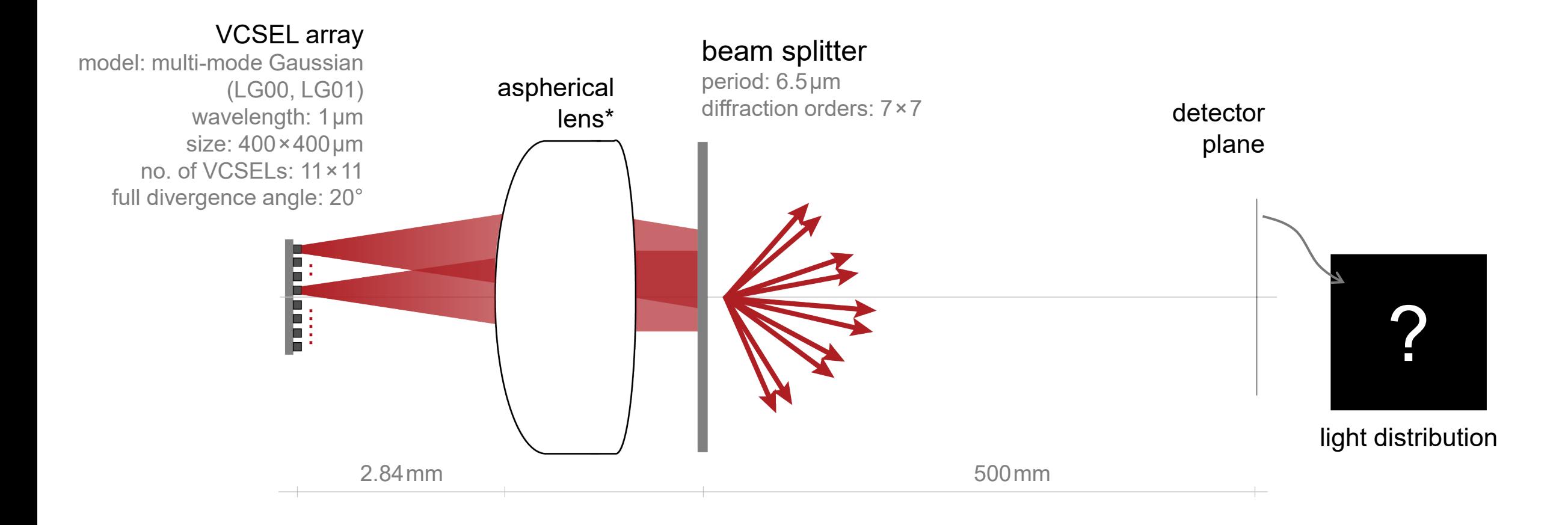

\* The aspherical lens in the document is designed with Zemax OpticStudio®

# **Source Modeling**

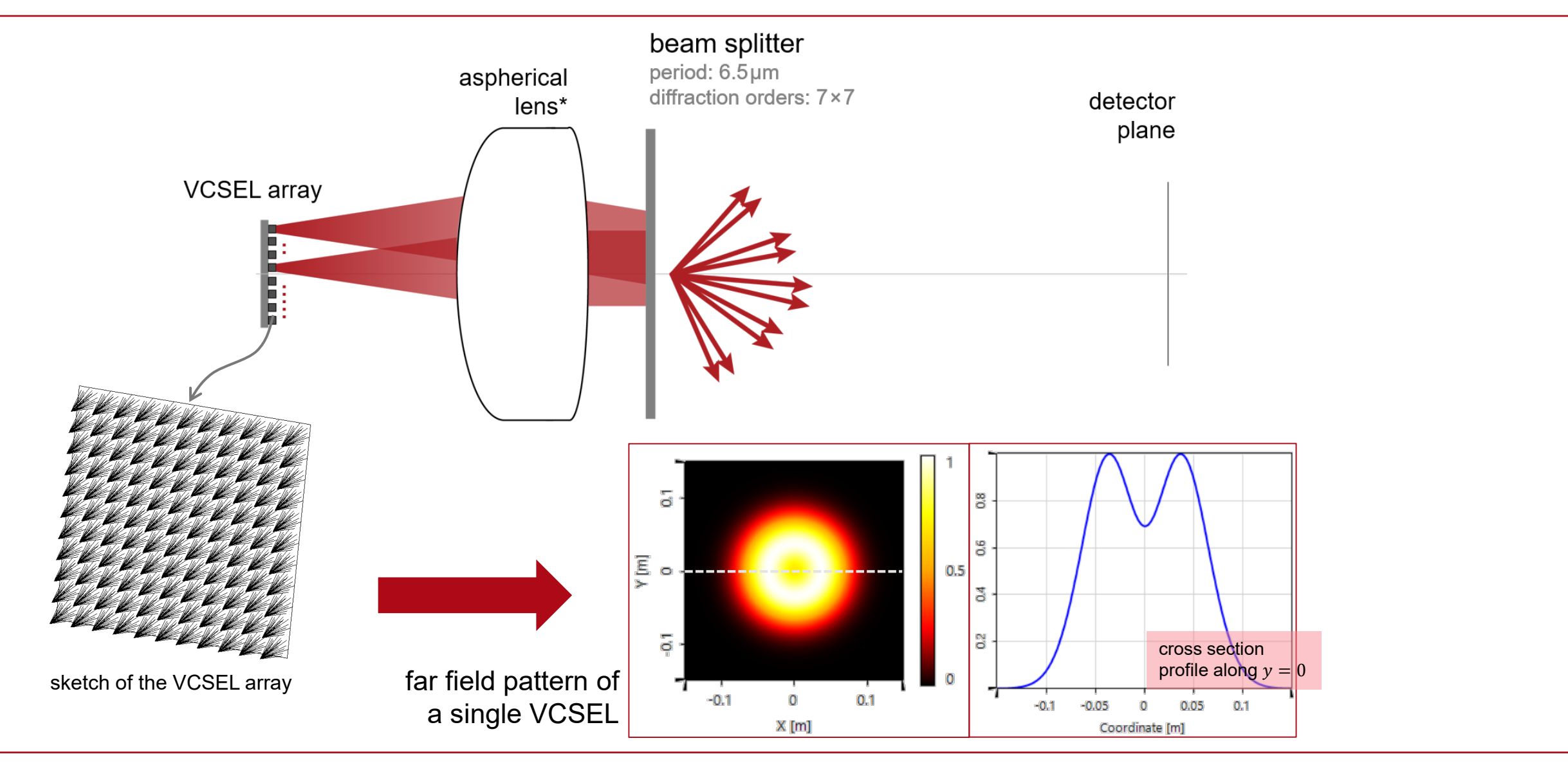

# **Simulation with the On-Axis VCSEL Unit**

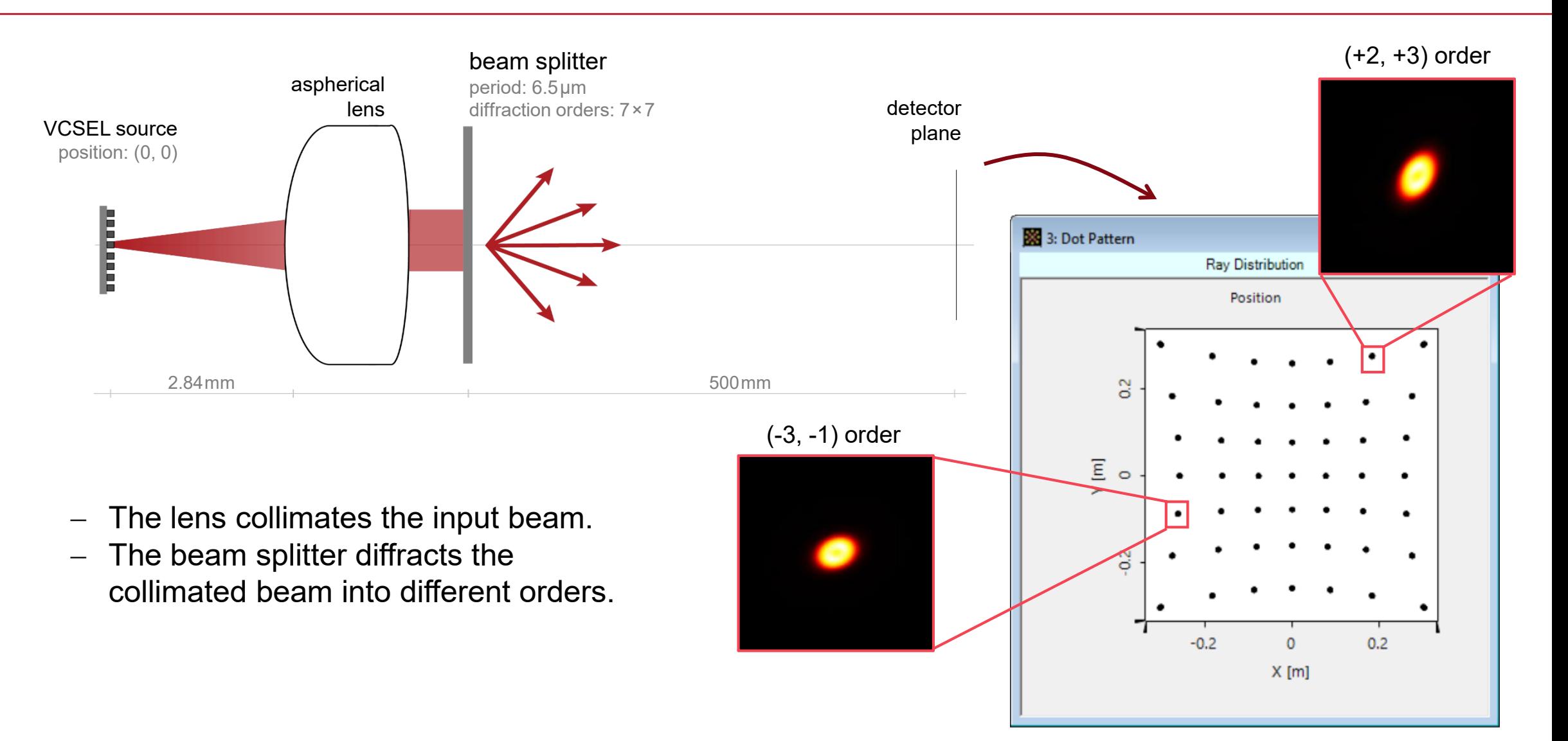

# **Simulation with an Off-axis VCSEL Unit**

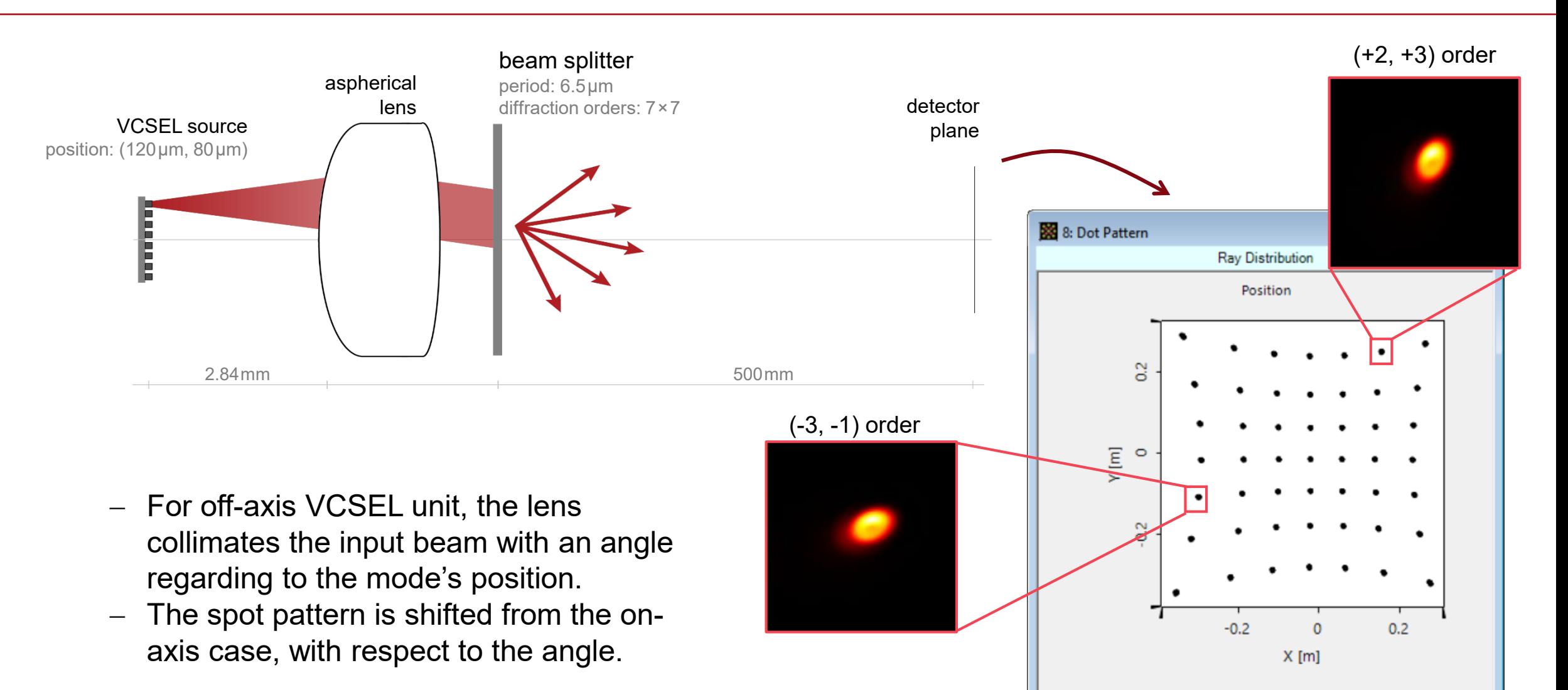

# **Simulation with Complete VCSEL Array**

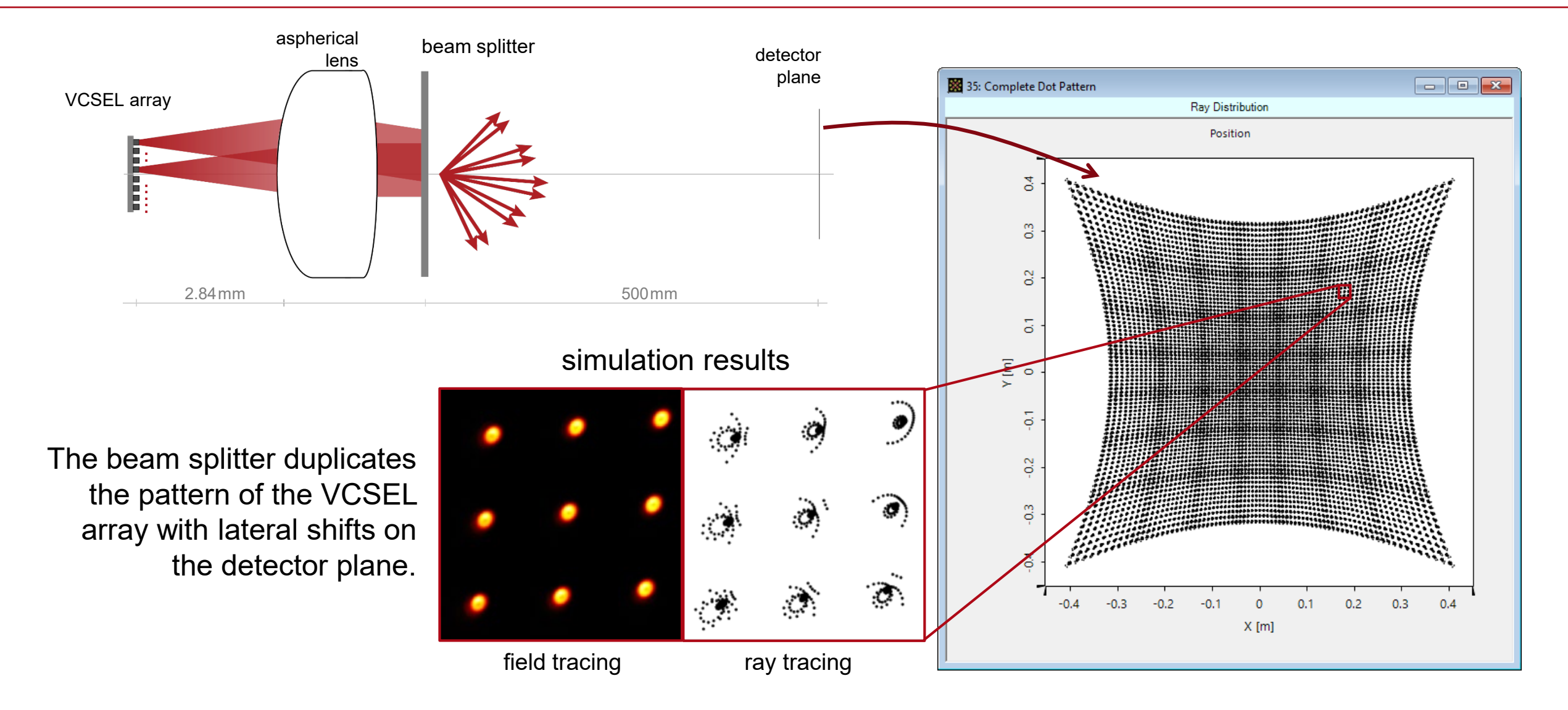

### **Peek into VirtualLab Fusion**

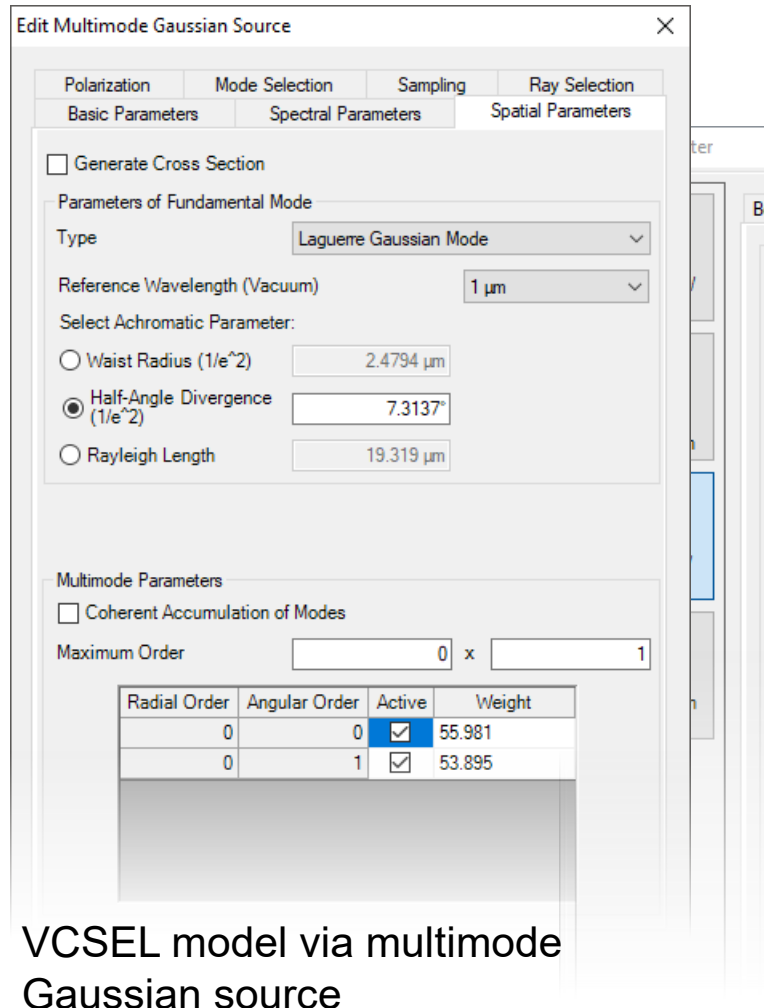

#### configuration of grating in the system

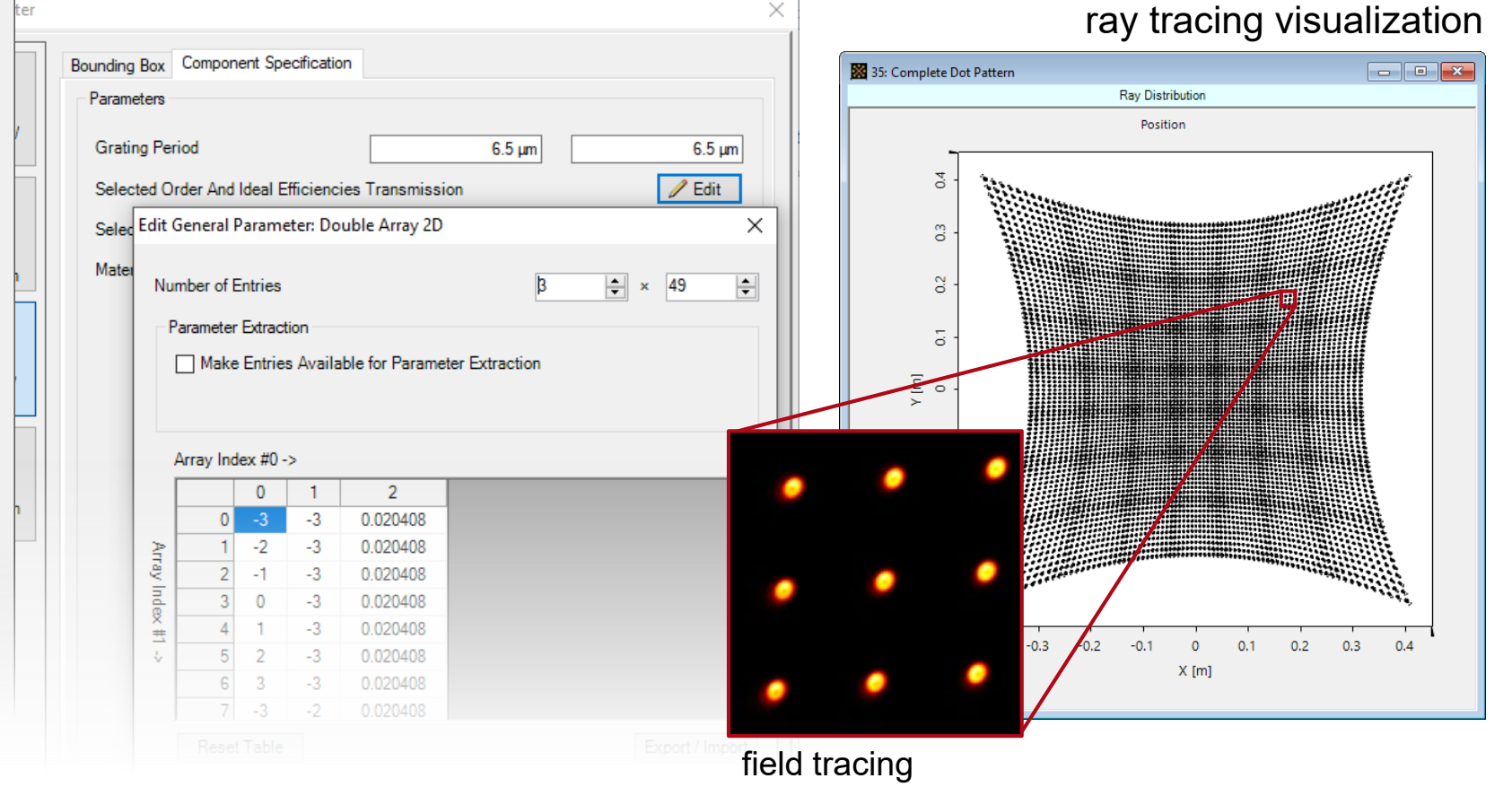

### **Workflow in VirtualLab Fusion**

- Set up multimode source
	- − [Basic Source Models](https://www.youtube.com/watch?v=ck6_9DIPgFE) [Tutorial Video]
- Set the position and orientation of components
	- − [LPD II: Position and Orientation](https://www.youtube.com/watch?v=w__CY5jIyoA) [Tutorial Video]
- Configure the grating component within an optical system
- Configuration of Parameter Run
	- − [Usage of the Parameter Run Document](https://www.lighttrans.com/index.php?id=1596) [Use Case]

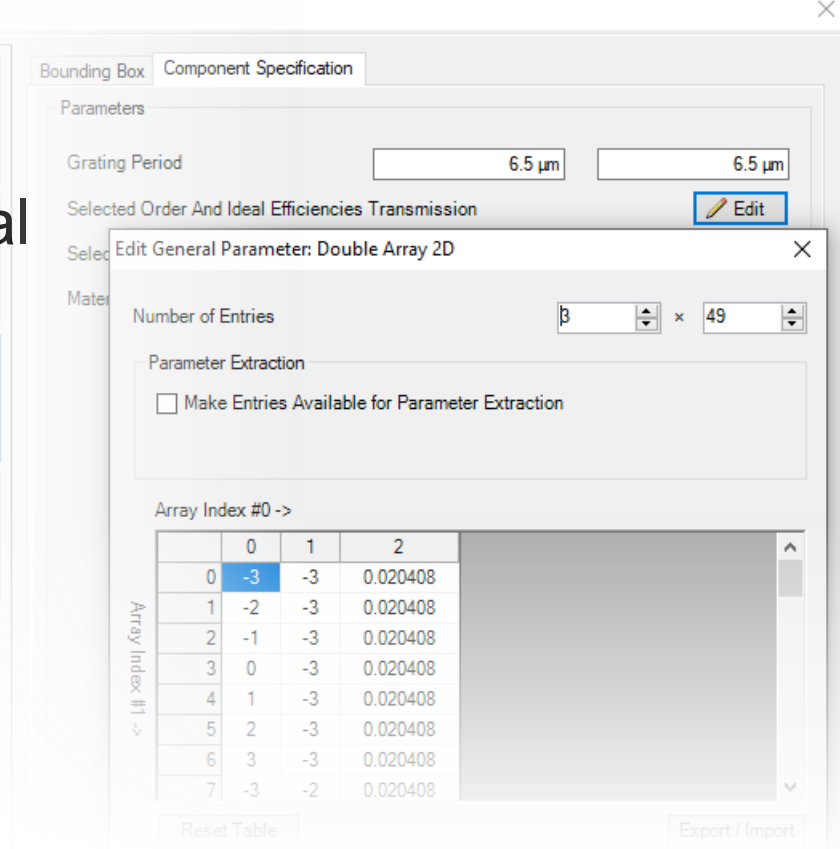

#### **VirtualLab Fusion Technologies**

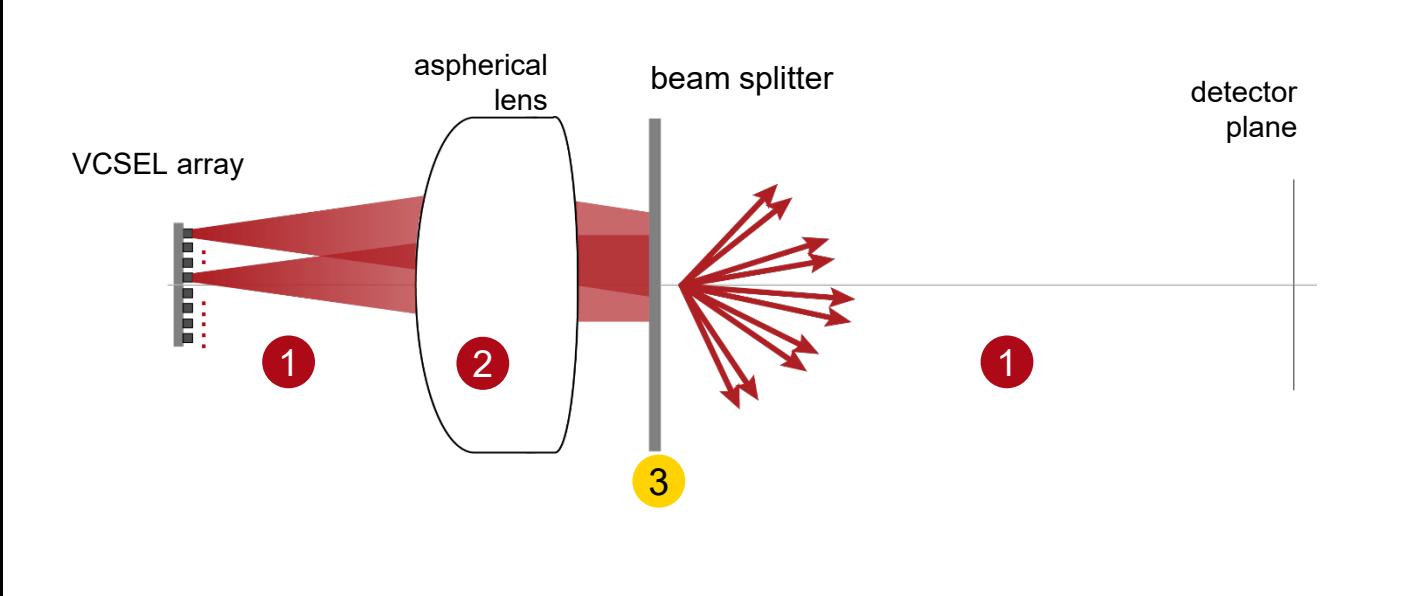

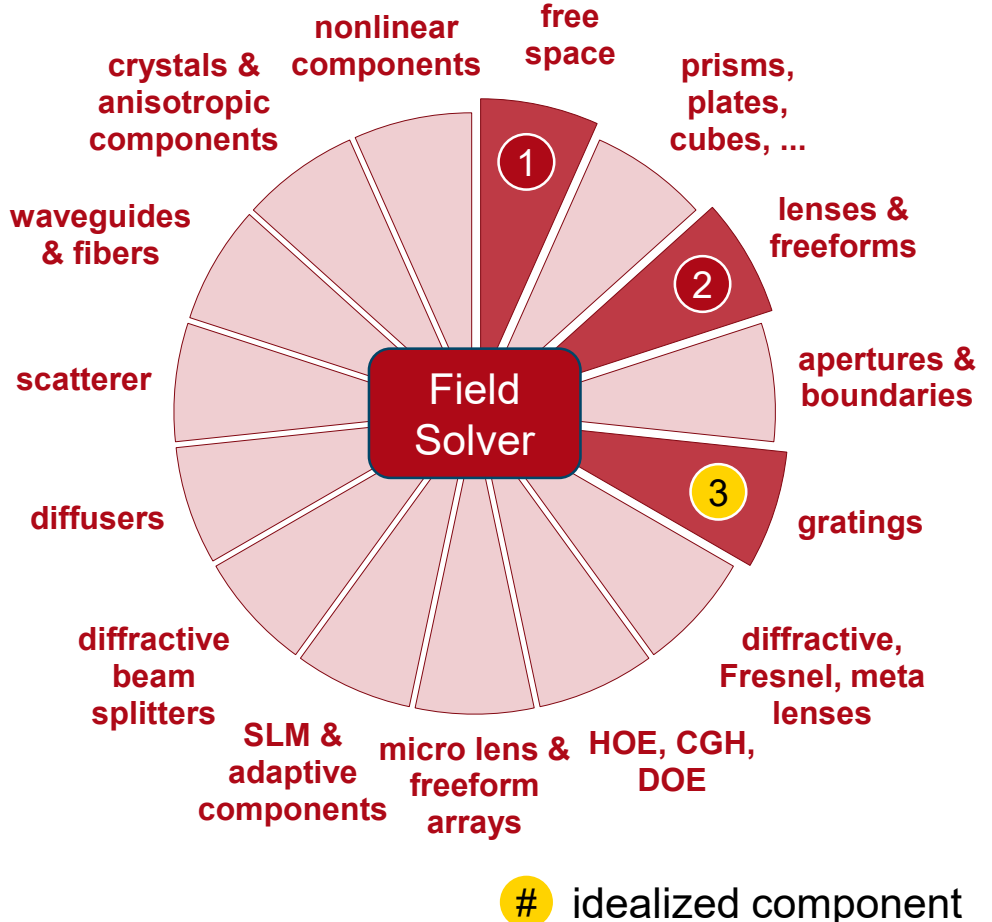

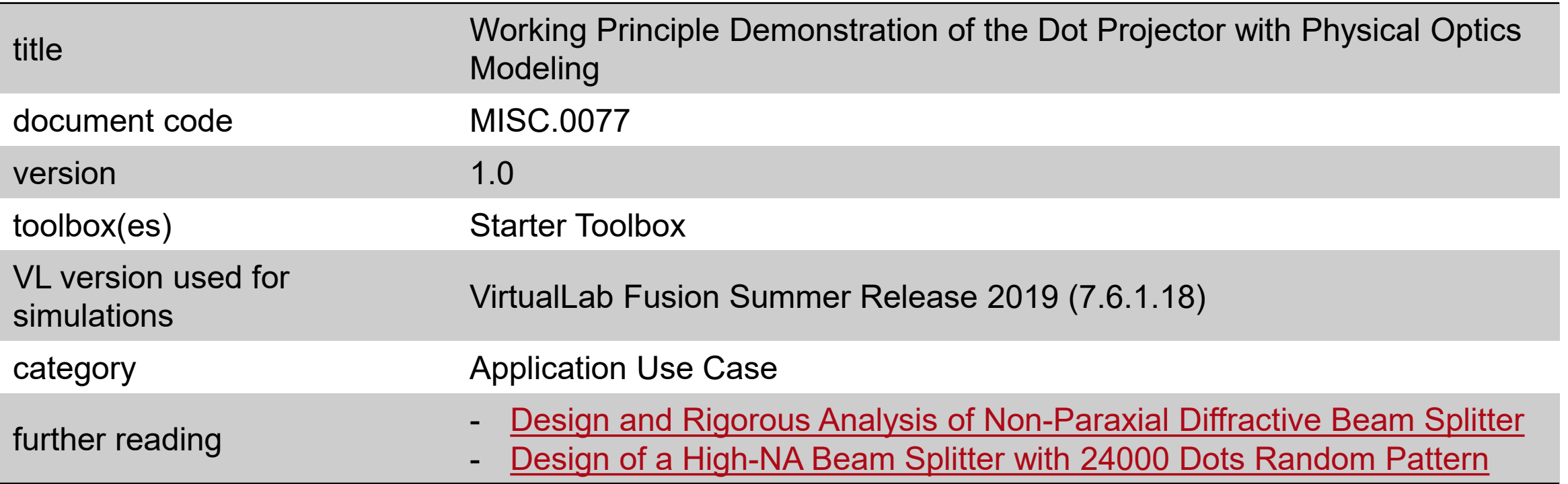